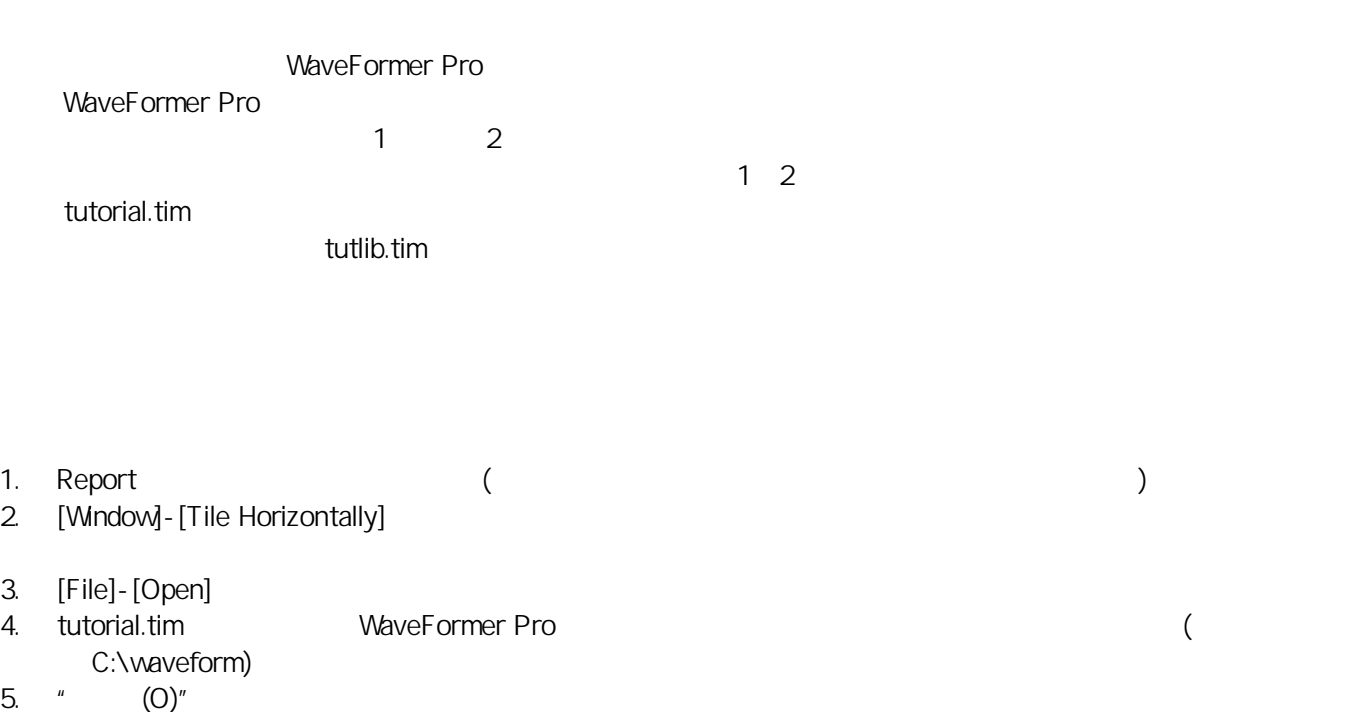

## $(1)$

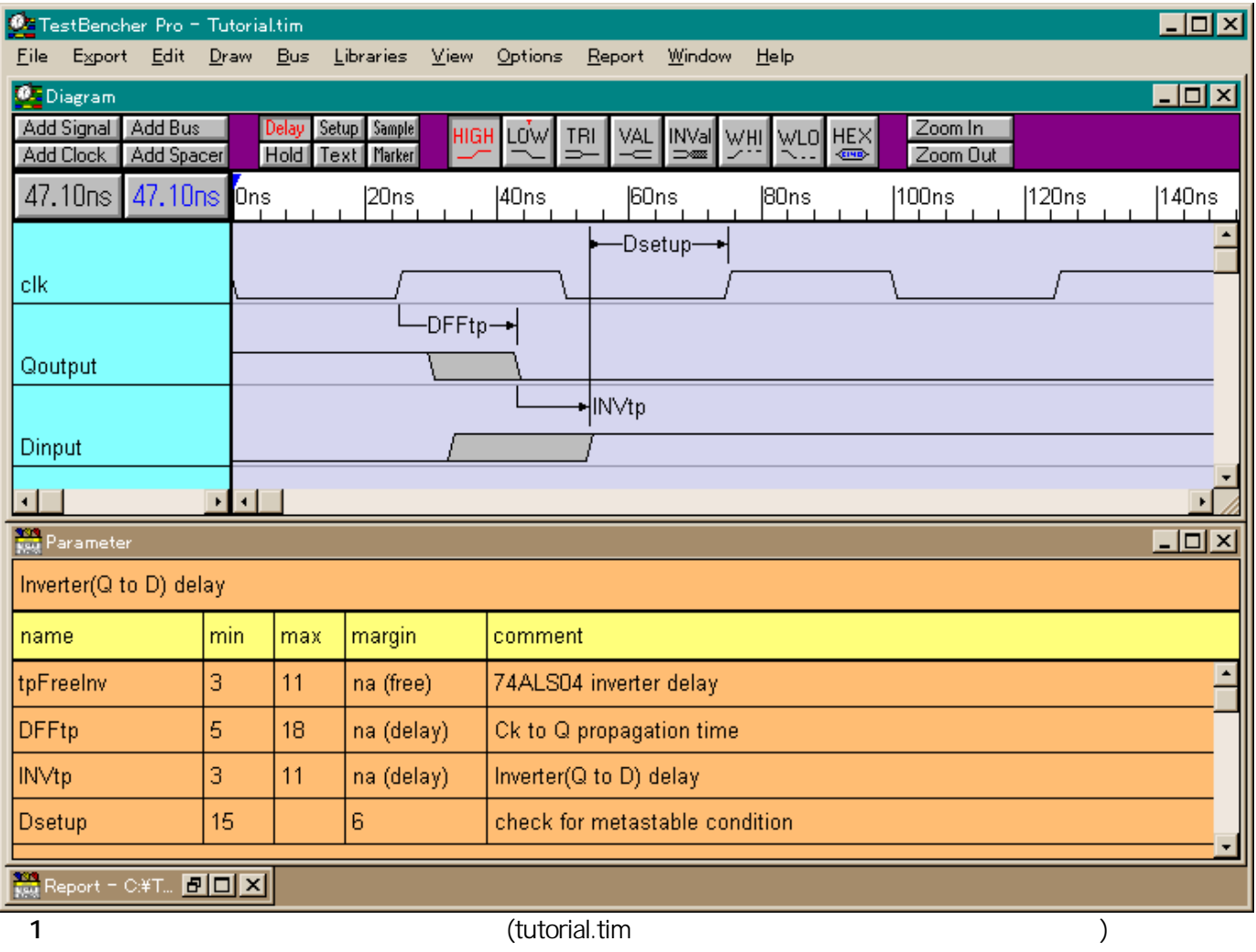

 $\blacksquare$ tutorial.tim  $\blacksquare$ 

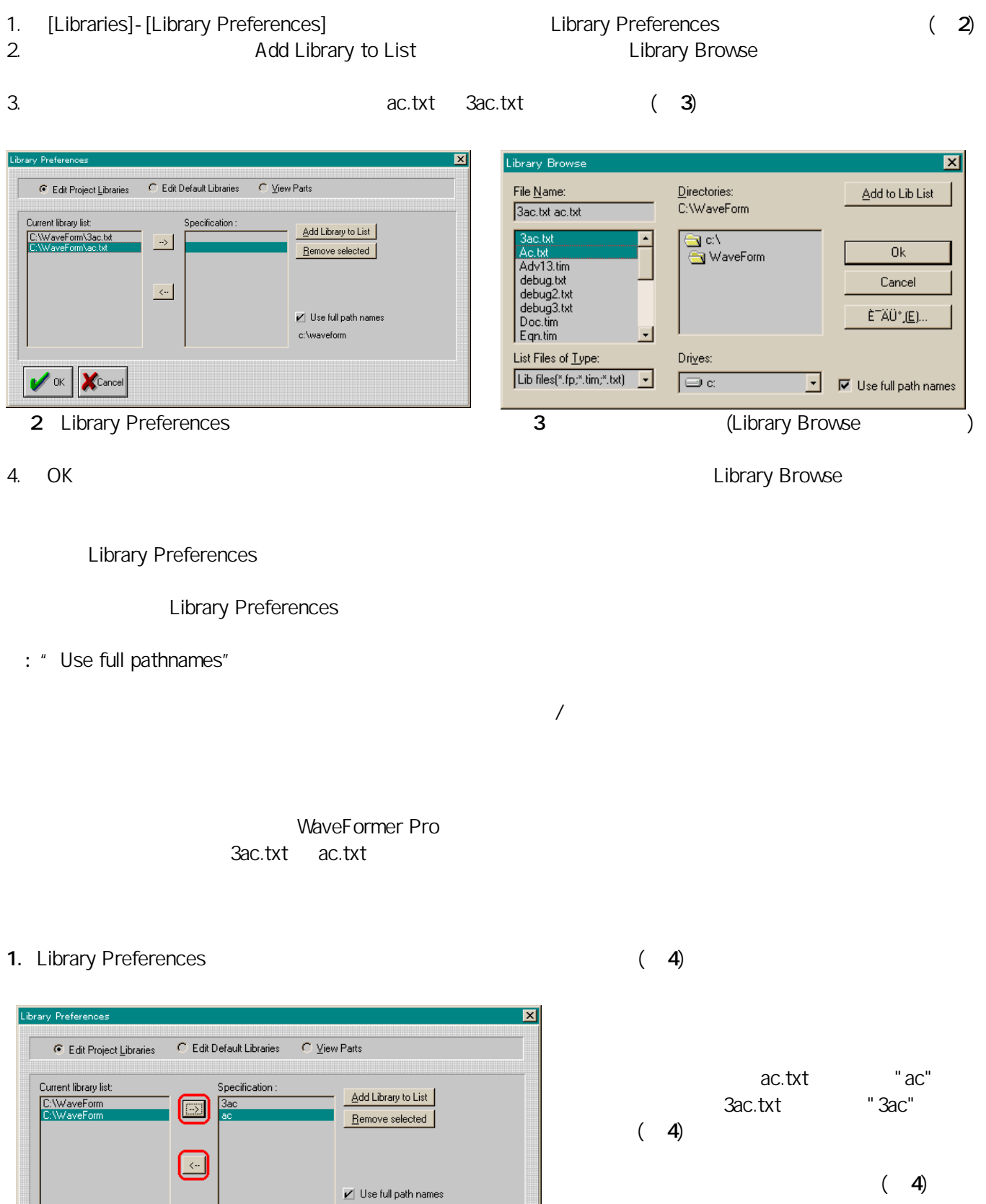

c:\waveform

 $4$ 

 $\overline{\mathscr{V}}$  OK  $\overline{\mathscr{K}}$ Cancel

Edit Default Libraries<br>
Fault Default Libraries

Edit Default Libraries

## Library Preferences

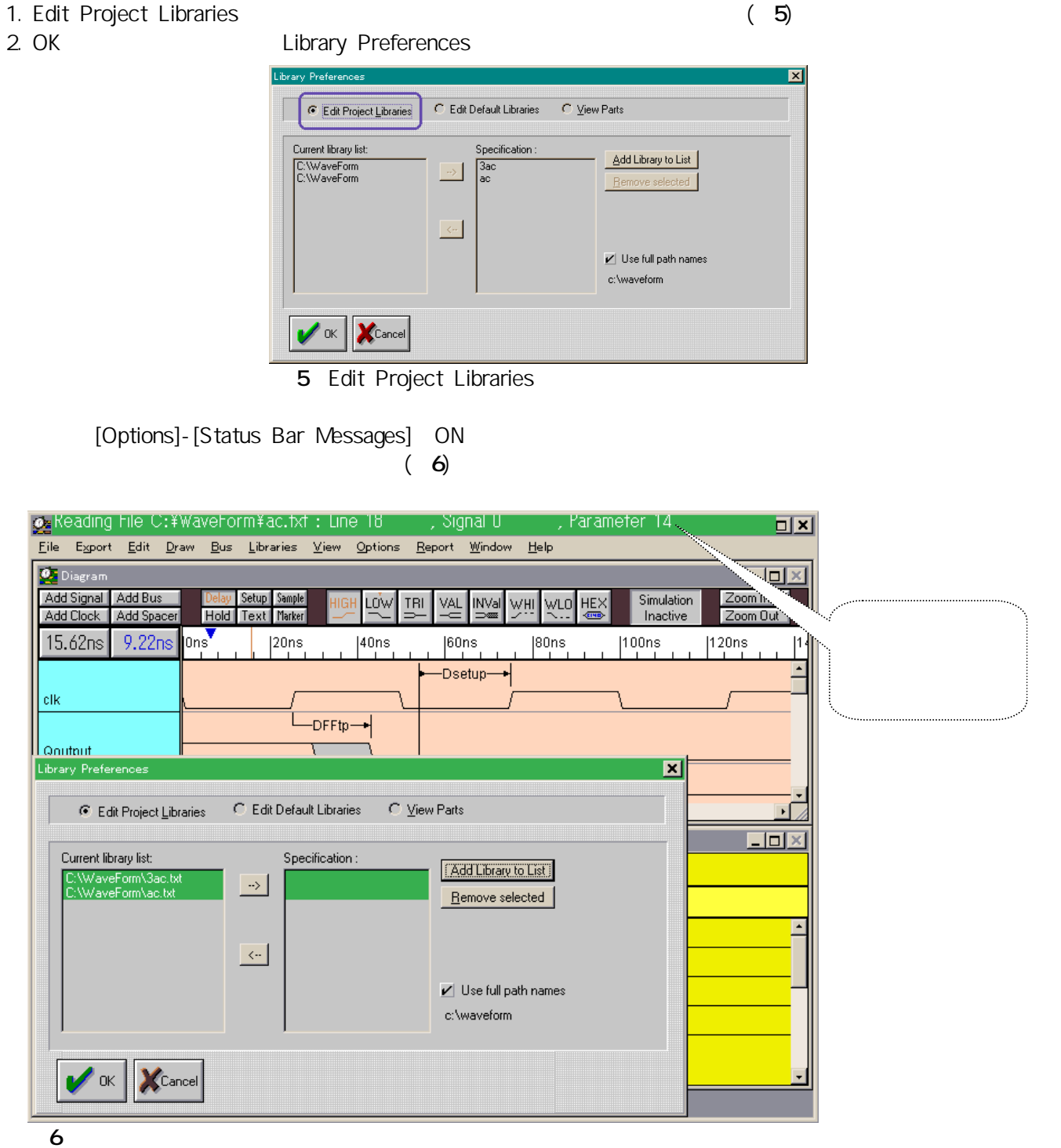

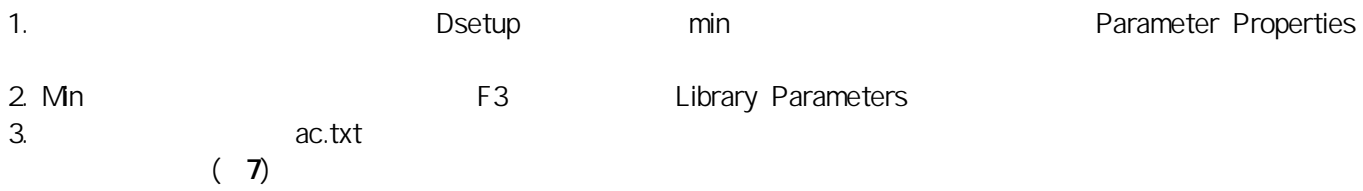

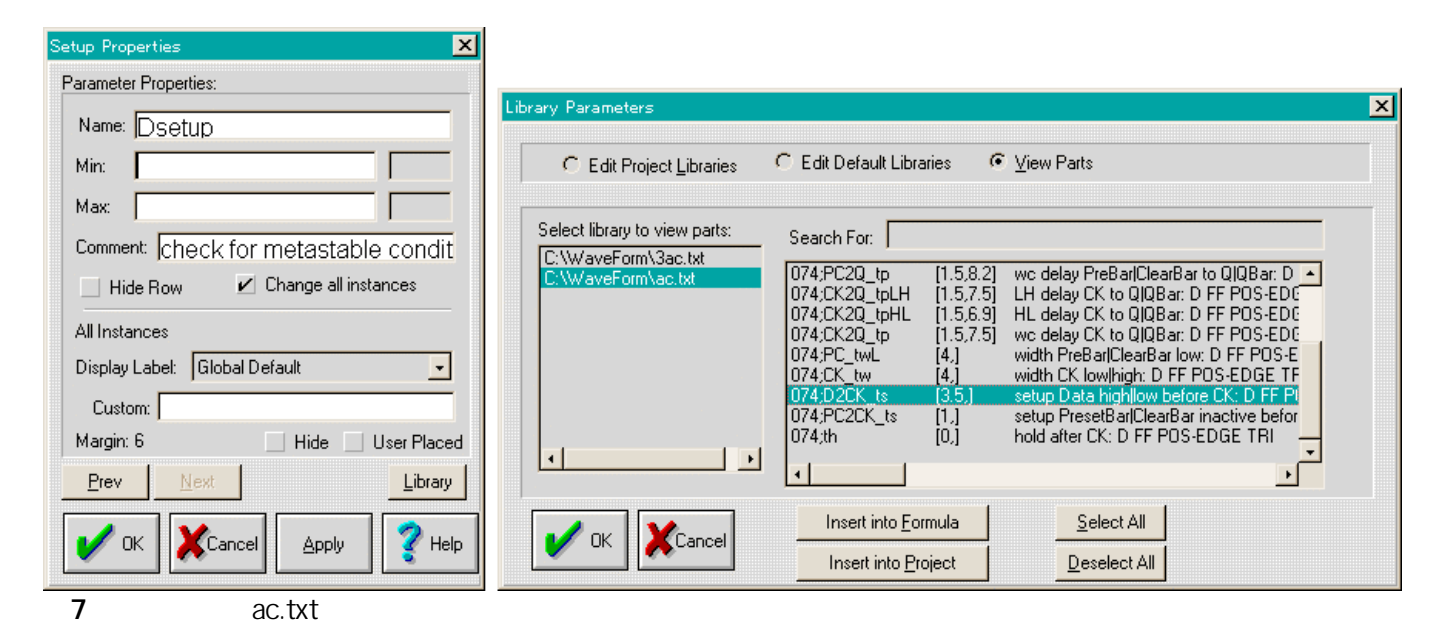

4.  $\overline{O74}$ ; D2CK ts Insert Into Formula

5. OK Library Parameters

Parameter Propaties **Mino**  $(8)$ 

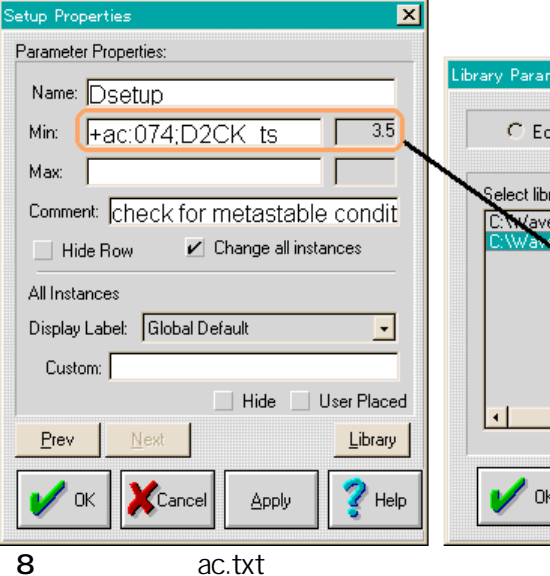

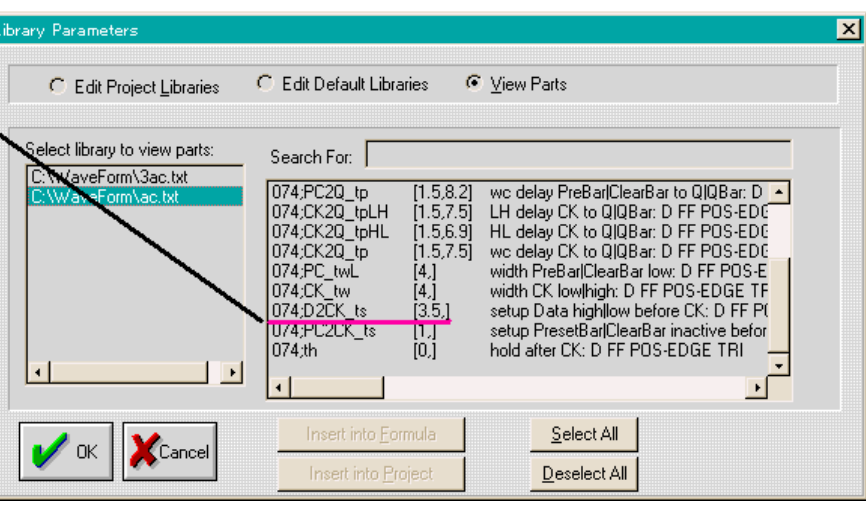

ac:074;D2CK\_ts

 $\sim$  30  $\,$   $\sim$  30  $\,$   $\sim$  30  $\,$ 

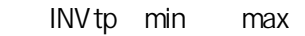

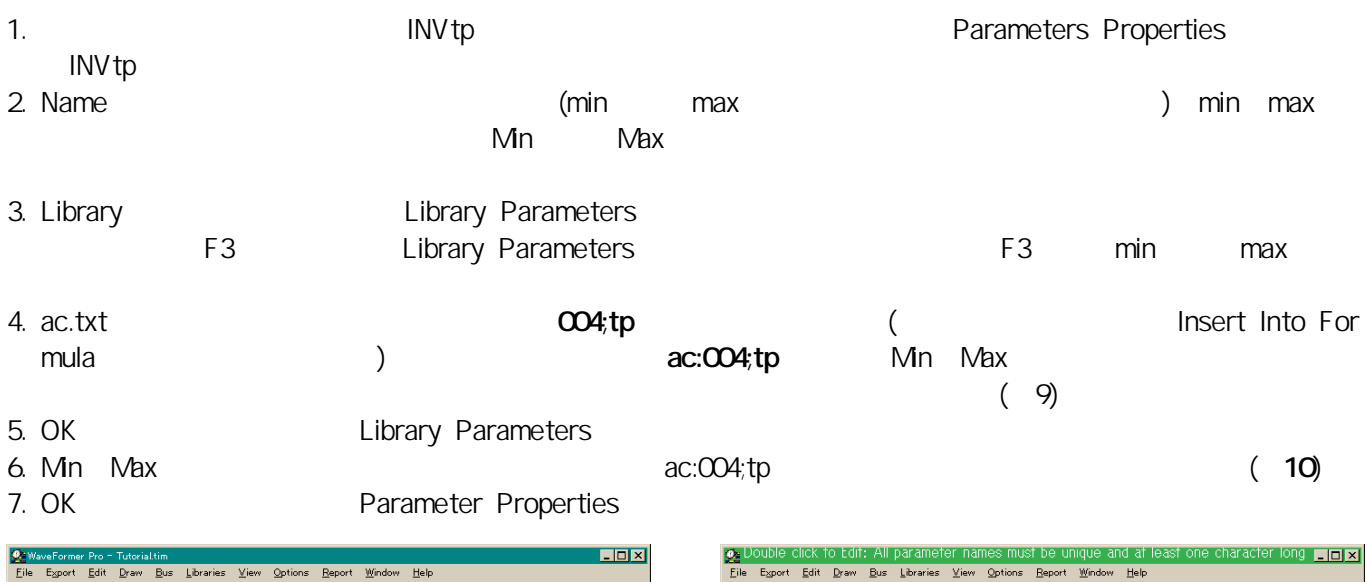

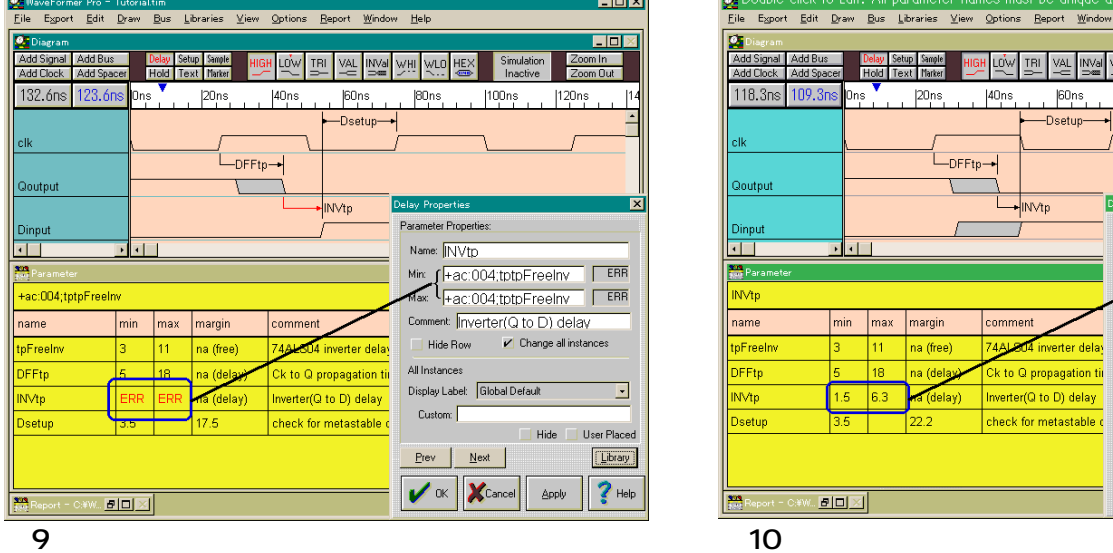

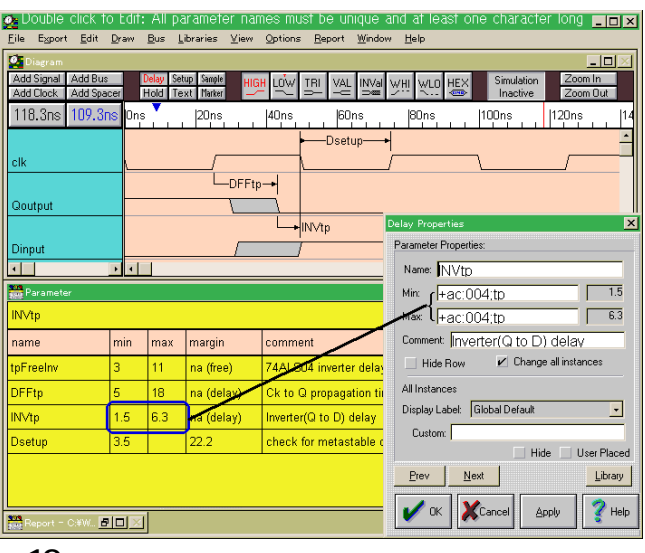

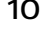

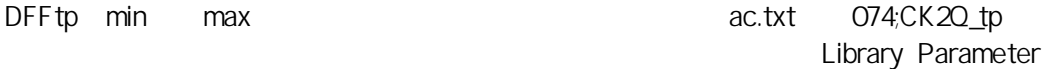

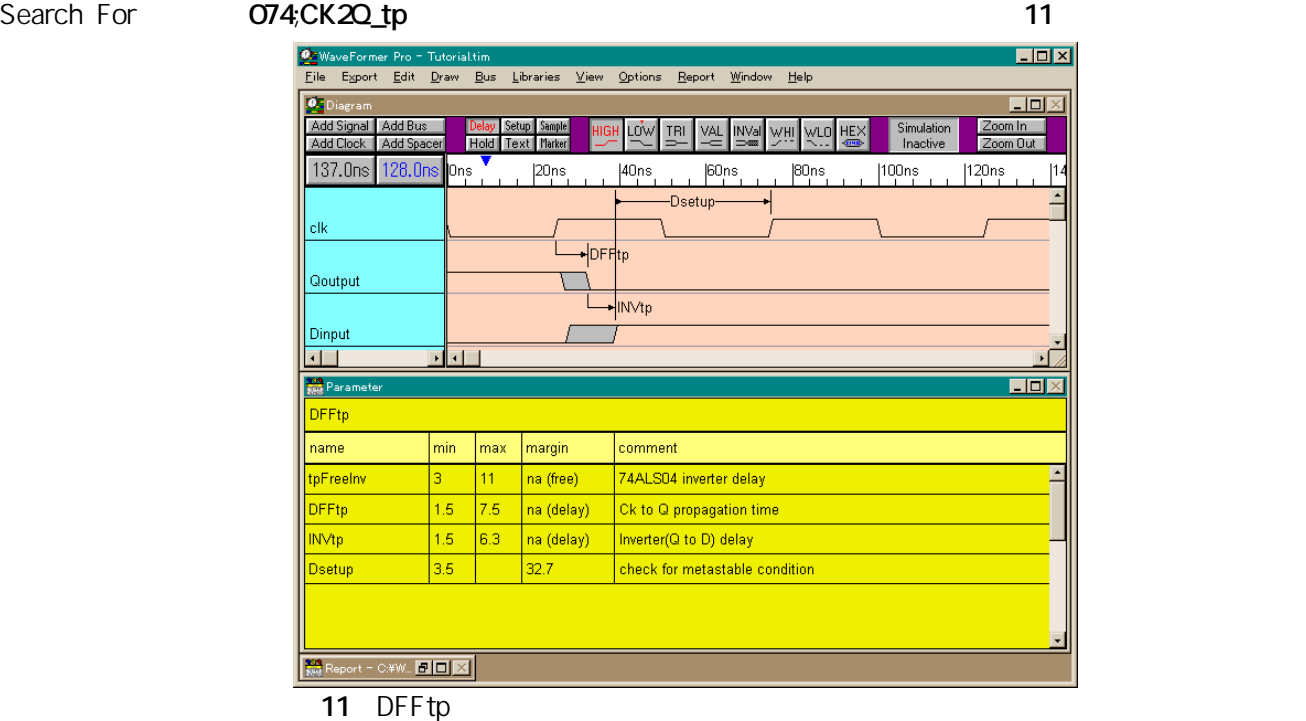

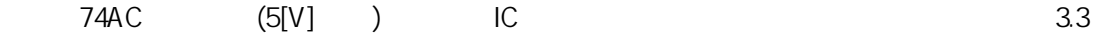

 $[V]$ 

WaveFormer Pro

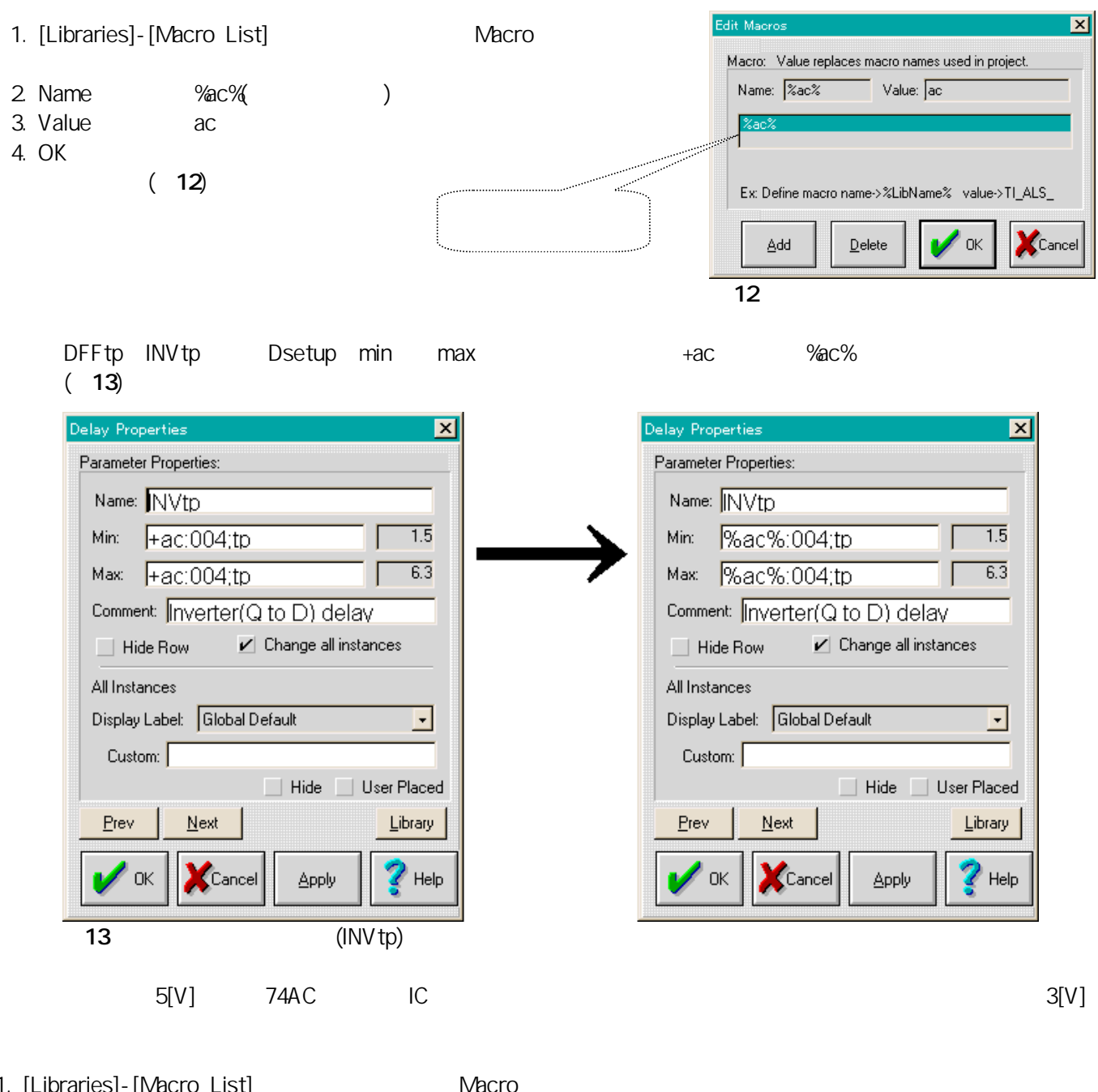

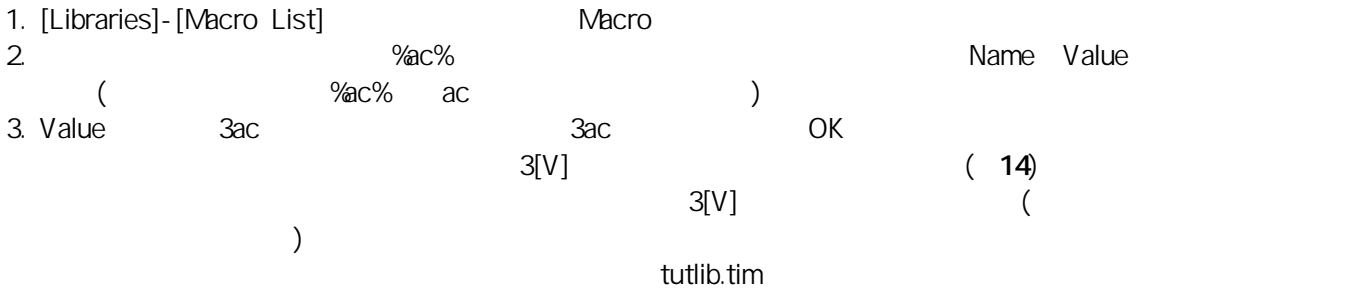

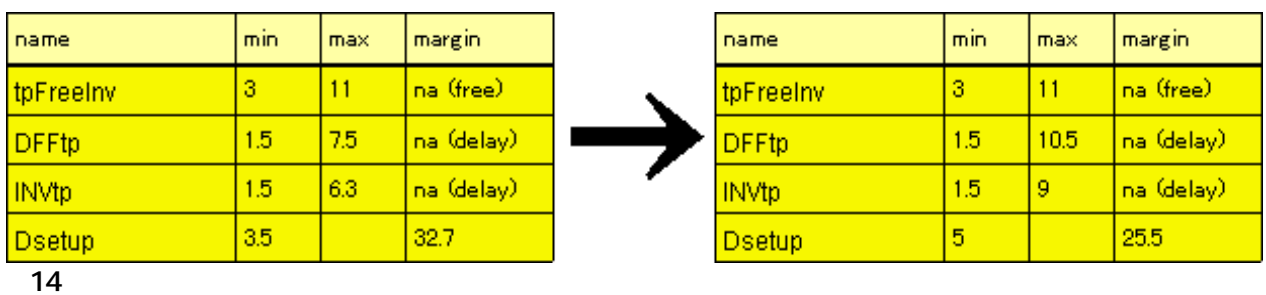

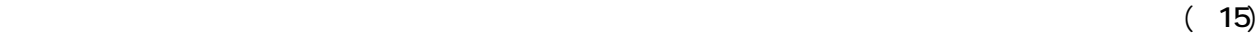

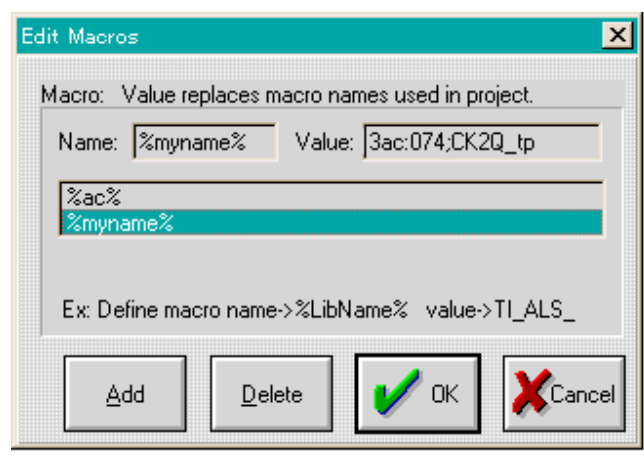

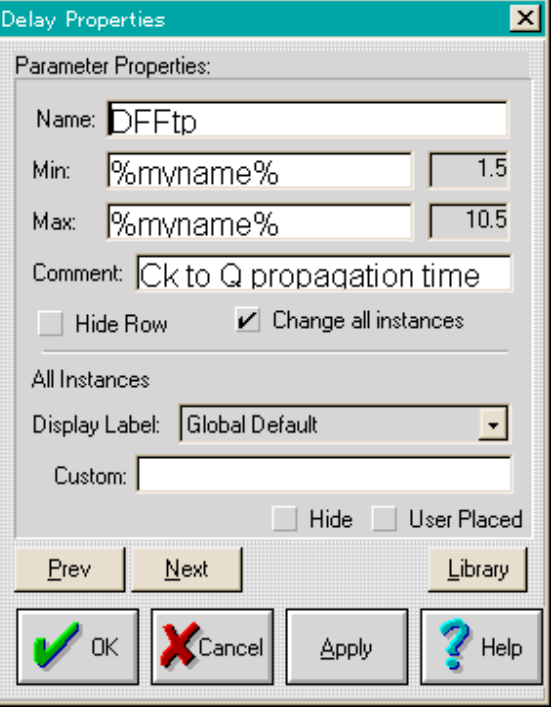

 $15$ 

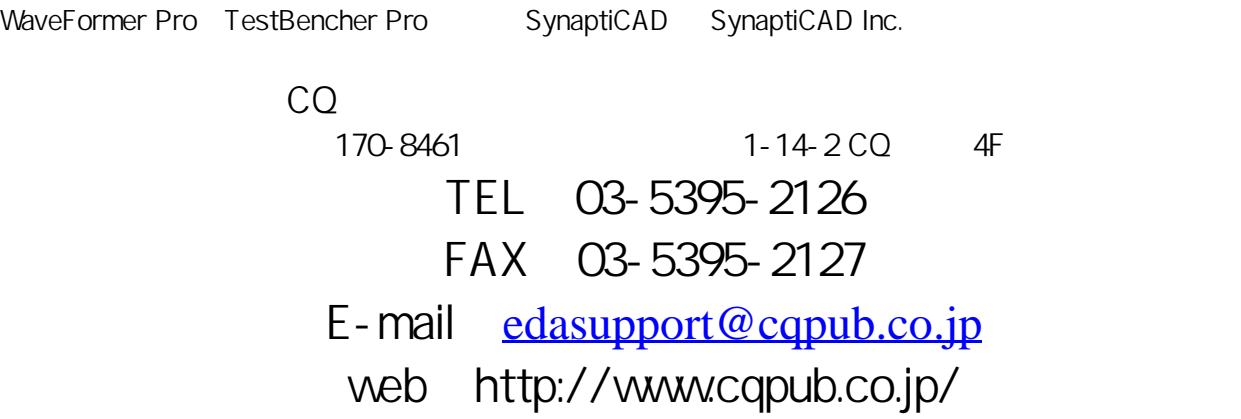